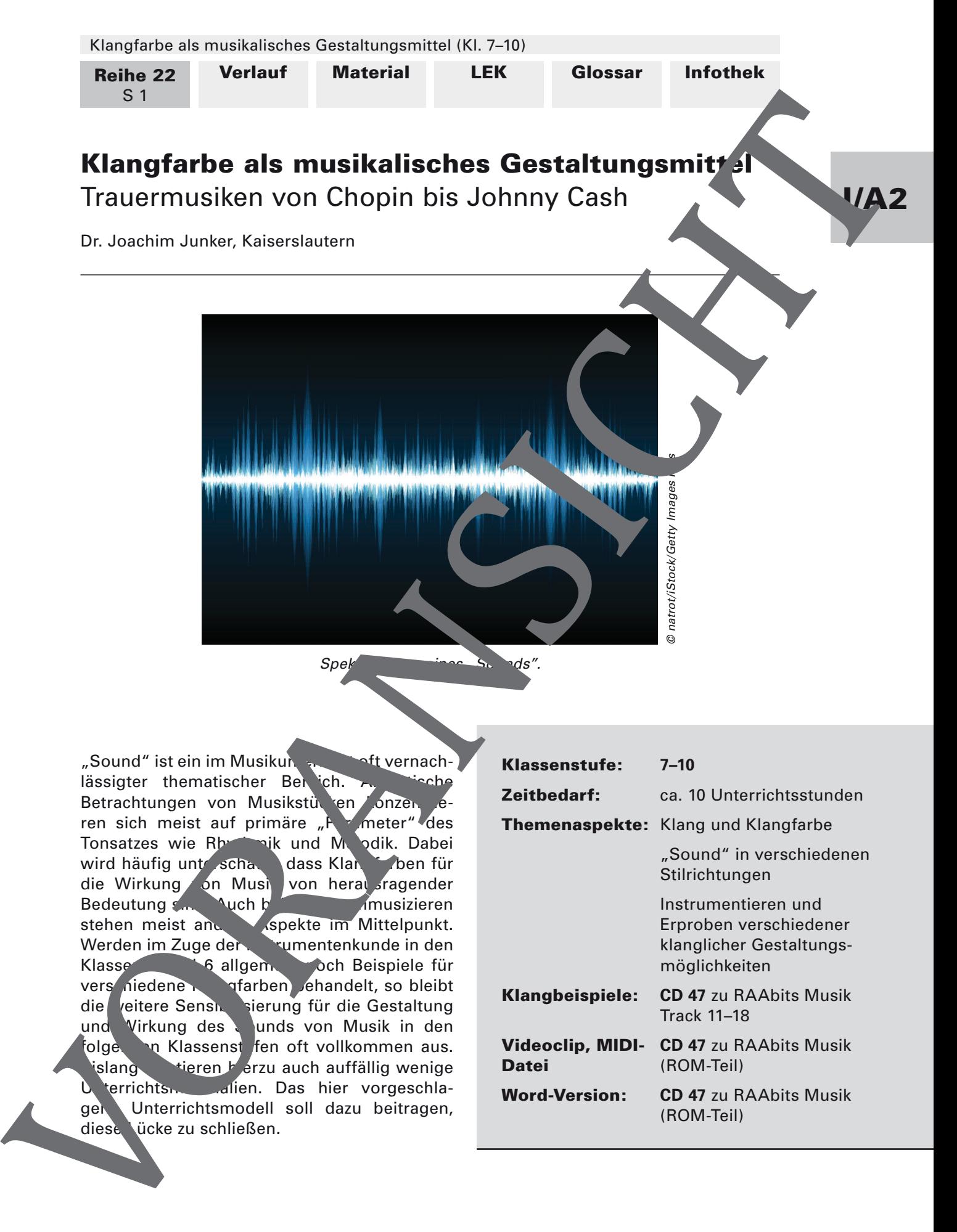

"Sound" ist ein im Musikunterricht oft vernachlässigter thematischer Berich. An lische Betrachtungen von Musikstücken onzer ren sich meist auf primäre "Parameter" des Tonsatzes wie Rhythmik und Melodik. Dabei wird häufig unterschatzt, dass Klangfarben für die Wirkung on Musik von herausragender Bedeutung sind. Auch beim Klassenmusizieren stehen meist and **Aspekte im Mittelpunkt.** Werden im Zuge der **Imstrumentenkunde in den Klasse**<br>Instrumenten Klasse in den Klasse in der Schwarze beispiele für Klassen 5 6 allgemein och Beispiele für vers niedene Karben ehandelt, so bleibt die veitere Sensibilisierung für die Gestaltung und Virkung des Vunds von Musik in den folgenden Klassenst fen oft vollkommen aus. islang tieren herzu auch auffällig wenige Unterrichtsmaterialien. Das hier vorgeschlagen Unterrichtsmodell soll dazu beitragen, diese Lücke zu schließen.

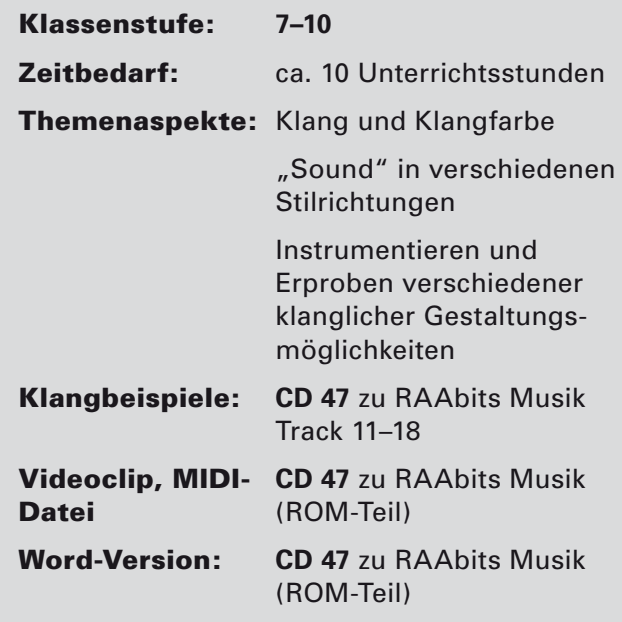

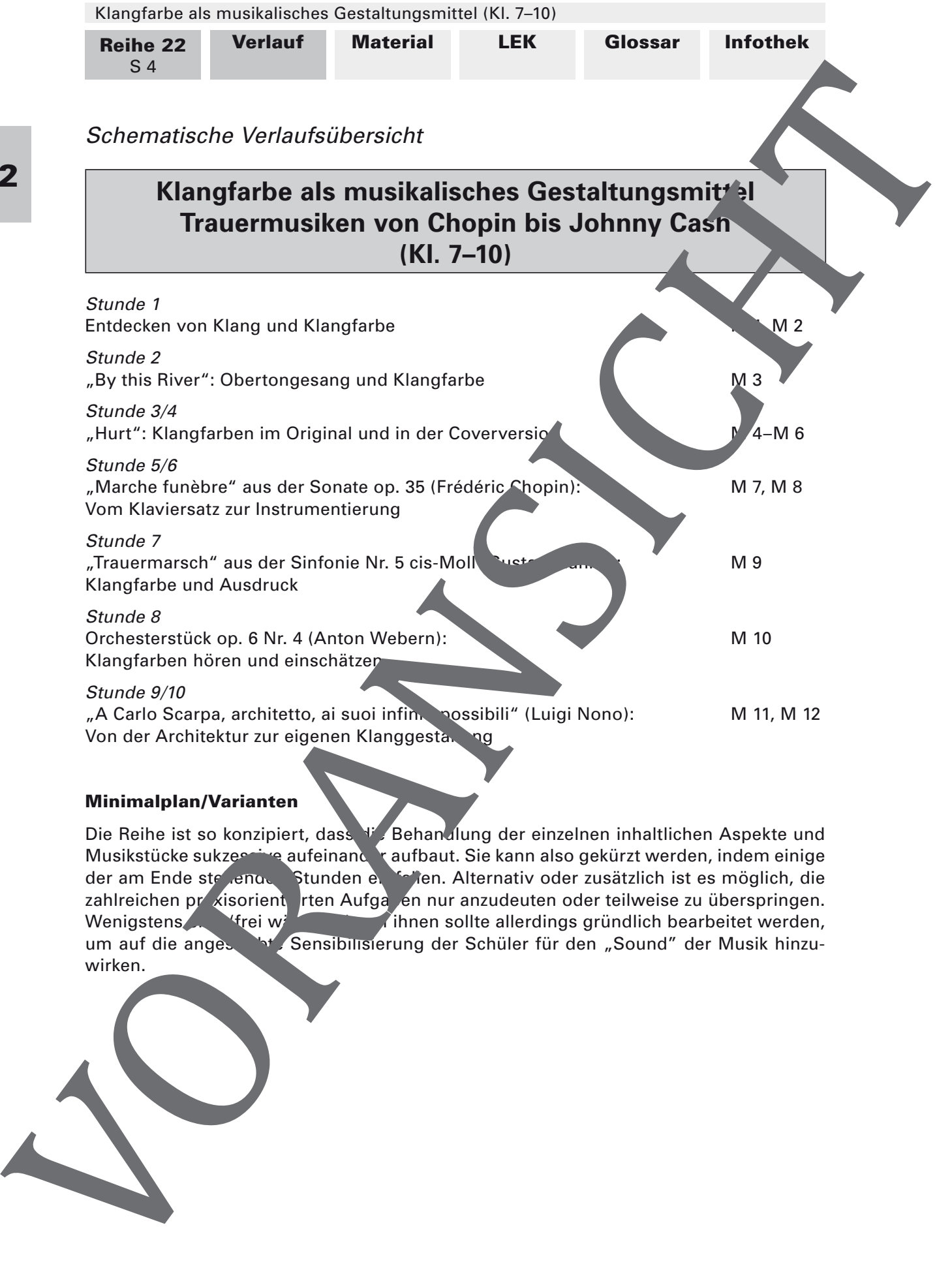

## Minimalplan/Varianten

I/A2

Die Reihe ist so konzipiert, dass die Behandlung der einzelnen inhaltlichen Aspekte und Musikstücke sukzessive aufeinander aufbaut. Sie kann also gekürzt werden, indem einige der am Ende stehenden Stunden en fallen. Alternativ oder zusätzlich ist es möglich, die zahlreichen pr *k*isorient rten Aufga en nur anzudeuten oder teilweise zu überspringen. Wenigstens (frei wählbare) von ihnen sollte allerdings gründlich bearbeitet werden, um auf die angestrebt Sensibilisierung der Schüler für den "Sound" der Musik hinzu-

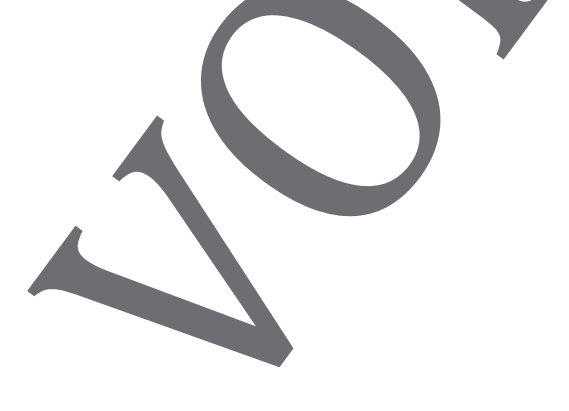

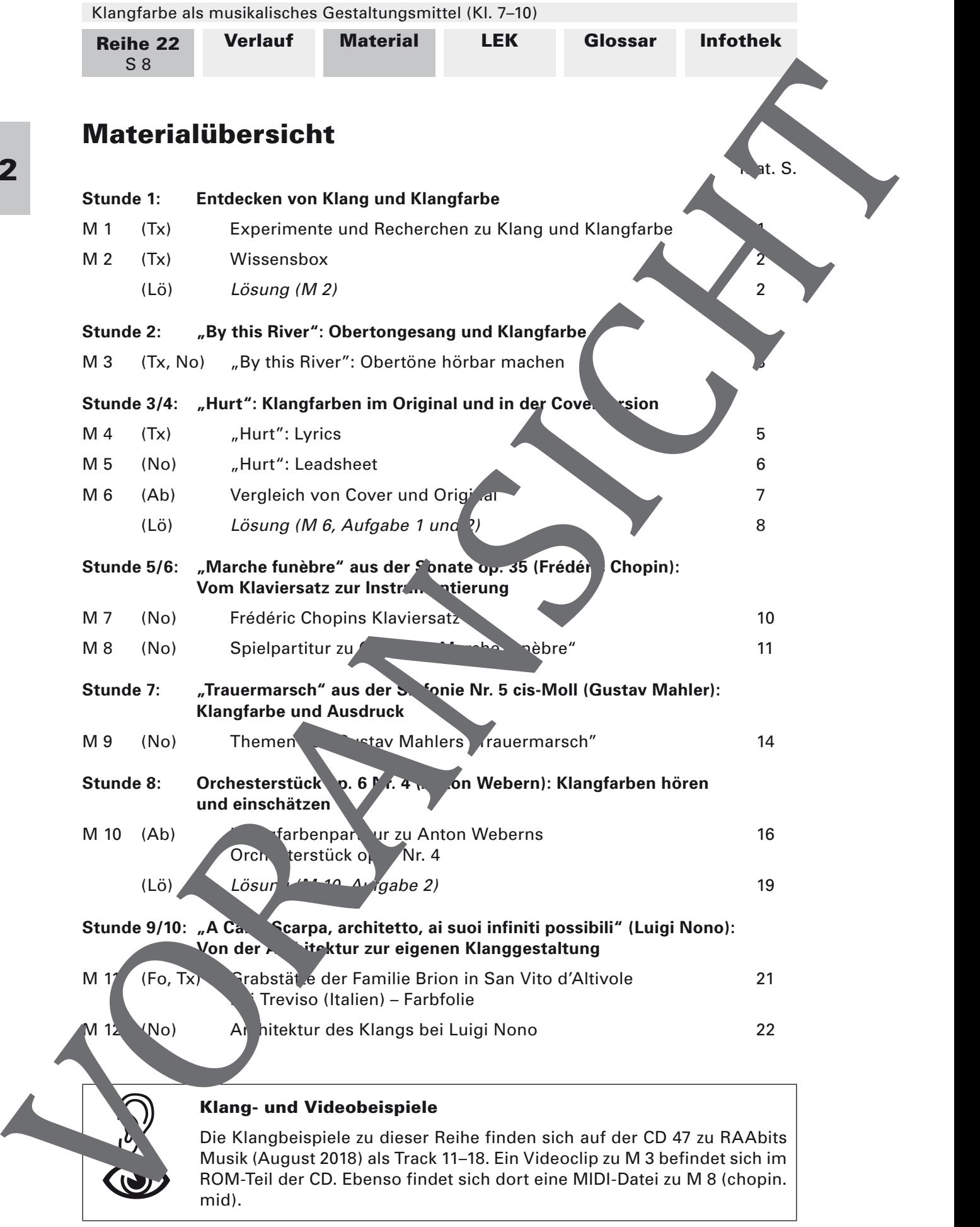

I/A2

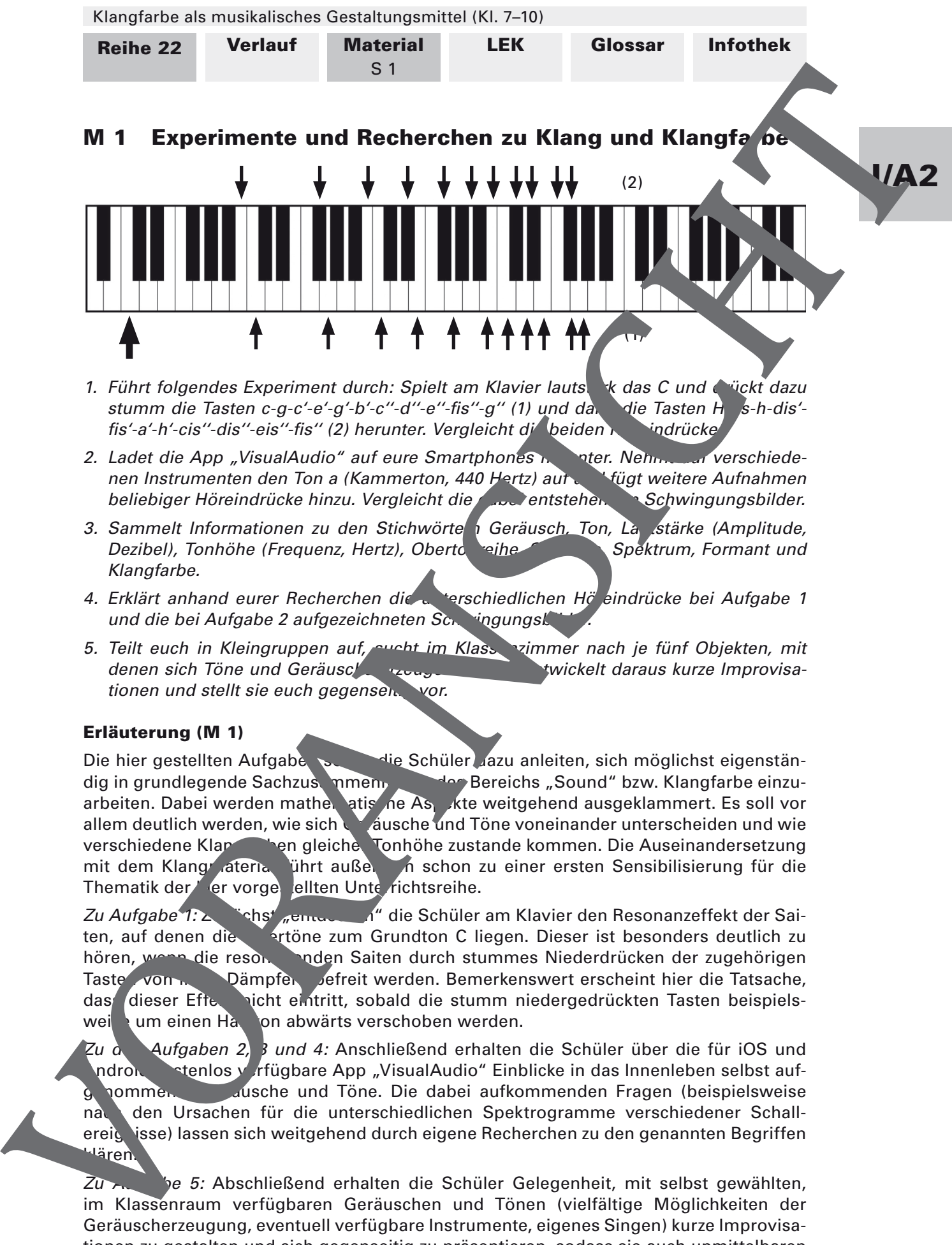

- 1. Führt folgendes Experiment durch: Spielt am Klavier lautstark das C und drückt dazu stumm die Tasten c-g-c'-e'-g'-b'-c''-d''-e''-fis''-g'' (1) und dann die Tasten H<sub>-fis-</sub>h-dis'fis'-a'-h'-cis''-dis''-eis''-fis'' (2) herunter. Vergleicht die beiden Höreindrücke
- 2. Ladet die App "VisualAudio" auf eure Smartphones het die Nehme an verschiedenen Instrumenten den Ton a (Kammerton, 440 Hertz) auf volt fügt weitere Aufnahmen beliebiger Höreindrücke hinzu. Vergleicht die dabei entstehen Schwingungsbilder.
- 3. Sammelt Informationen zu den Stichwörten Geräusch, Ton, Lanstärke (Amplitude, Dezibel), Tonhöhe (Frequenz, Hertz), Obertonreihe, Spektrum, Formant und Klangfarbe.
- 4. Erklärt anhand eurer Recherchen die unterschiedlichen Höreindrücke bei Aufgabe 1 und die bei Aufgabe 2 aufgezeichneten Schwingungsl
- 5. Teilt euch in Kleingruppen auf, sucht im Klassenzimmer nach je fünf Objekten, mit denen sich Töne und Geräusche erzeugen lassen, entwickelt daraus kurze Improvisationen und stellt sie euch gegensen. vor.

## Erläuterung (M 1)

Die hier gestellten Aufgaben sollten die Schüler dazu anleiten, sich möglichst eigenständig in grundlegende Sachzusammen, "Mar Bereichs "Sound" bzw. Klangfarbe einzuarbeiten. Dabei werden mather atis ne Aspekte weitgehend ausgeklammert. Es soll vor allem deutlich werden, wie sich Gausche und Töne voneinander unterscheiden und wie verschiedene Klangfarben gleiche. Tonhöhe zustande kommen. Die Auseinandersetzung mit dem Klangmateria ührt außer in schon zu einer ersten Sensibilisierung für die Thematik der er vorges ellten Unterrichtsreihe.

Zu Aufgabe 1: Zunächst "entdecken" die Schüler am Klavier den Resonanzeffekt der Saiten, auf denen die Optröne zum Grundton C liegen. Dieser ist besonders deutlich zu hören, wenn die reson in noden Saiten durch stummes Niederdrücken der zugehörigen Tasten von ihr Dämpfern befreit werden. Bemerkenswert erscheint hier die Tatsache, das dieser Efte nicht eintritt, sobald die stumm niedergedrückten Tasten beispielsweistum einen Halbton abwärts verschoben werden.

Zu  $\alpha$  Aufgaben 2, 3 und 4: Anschließend erhalten die Schüler über die für iOS und ndron **Kostenlos verfügbare App "VisualAudio" Einblicke in das Innenleben selbst auf**genommen ausche und Töne. Die dabei aufkommenden Fragen (beispielsweise nach den Ursachen für die unterschiedlichen Spektrogramme verschiedener Schallereignisse) lassen sich weitgehend durch eigene Recherchen zu den genannten Begriffen <sup>lä</sup>ren.

 $Zu$  August 1: Abschließend erhalten die Schüler Gelegenheit, mit selbst gewählten, im Klassenraum verfügbaren Geräuschen und Tönen (vielfältige Möglichkeiten der Geräuscherzeugung, eventuell verfügbare Instrumente, eigenes Singen) kurze Improvisationen zu gestalten und sich gegenseitig zu präsentieren, sodass sie auch unmittelbaren sinnlichen Zugang zur Thematik der Unterrichtsreihe finden.

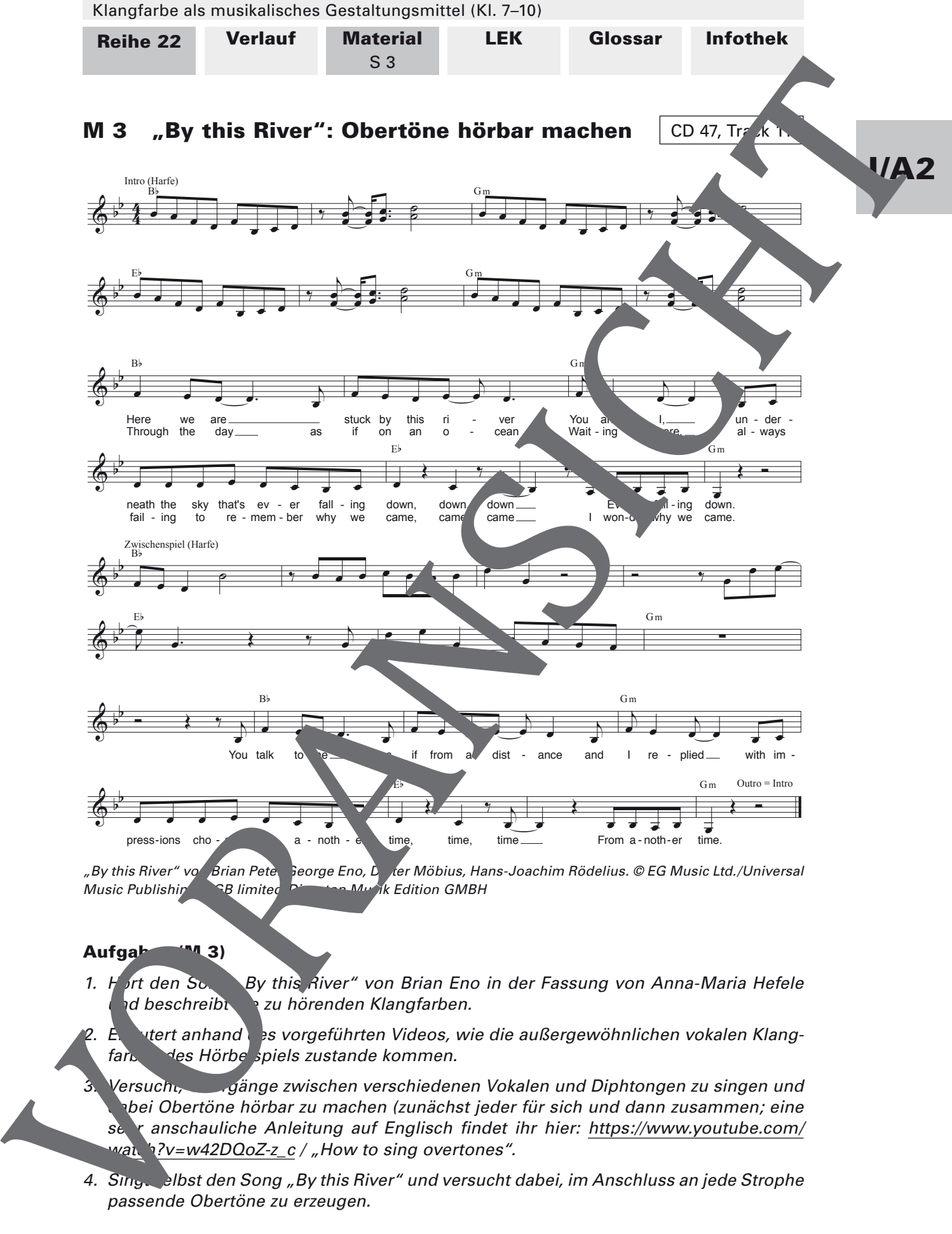

"By this River" vo<sup>n</sup> Brian Peter George Eno, Dieter Möbius, Hans-Joachim Rödelius. © EG Music Ltd./Universal Music Publishin  $\bigcap_{i=1}^{\infty}$  limited Discoton Music Edition GMBH

## Aufgaben (M 3)

1. Hort den Song By this River" von Brian Eno in der Fassung von Anna-Maria Hefele d beschreibt au hörenden Klangfarben.

Erläutert anhand des vorgeführten Videos, wie die außergewöhnlichen vokalen Klangfarben des Hörbe spiels zustande kommen.

Versucht, Eugänge zwischen verschiedenen Vokalen und Diphtongen zu singen und tbei Obertöne hörbar zu machen (zunächst jeder für sich und dann zusammen; eine sehr anschauliche Anleitung auf Englisch findet ihr hier: https://www.youtube.com/ wat 'n?v=w42DQoZ-z\_c / "How to sing overtones".

4. Singt selbst den Song "By this River" und versucht dabei, im Anschluss an jede Strophe passende Obertöne zu erzeugen.

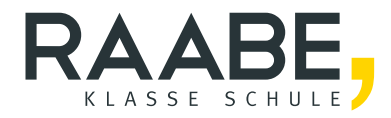

## **Sie wollen mehr für Ihr Fach?**  Bekommen Sie: Ganz einfach zum Download **im RAABE Webshop.**

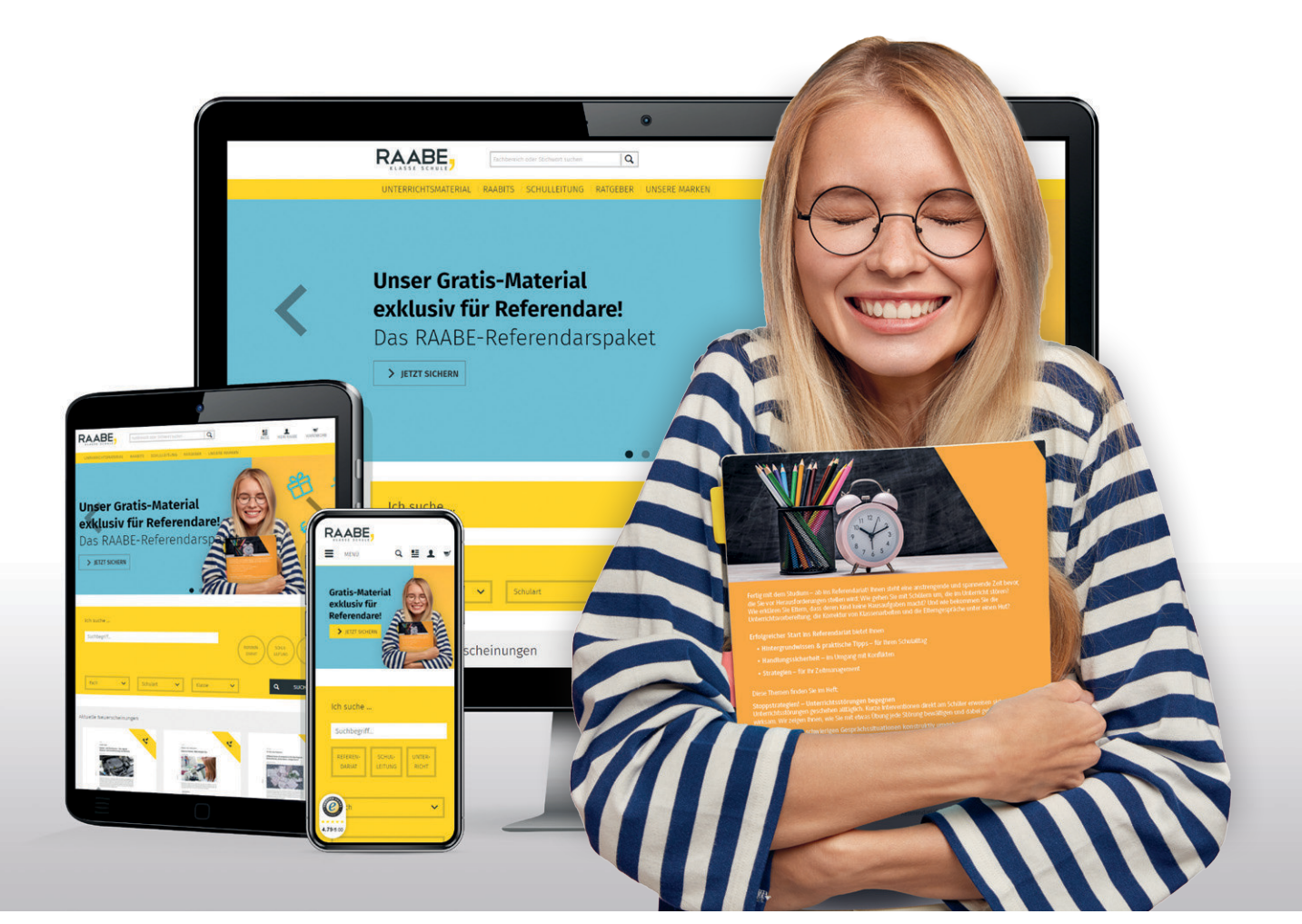

![](_page_5_Picture_3.jpeg)

**Über 5.000 Unterrichtseinheiten** sofort zum Download verfügbar

**Webinare und Videos**  für Ihre fachliche und persönliche Weiterbildung

![](_page_5_Picture_6.jpeg)

**Attraktive Vergünstigungen** für Referendar:innen mit bis zu 15% Rabatt

![](_page_5_Picture_8.jpeg)

**Käuferschutz**  mit Trusted Shops

![](_page_5_Picture_10.jpeg)

Jetzt entdecken: **[www.raabe.de](http://www.raabe.de)**